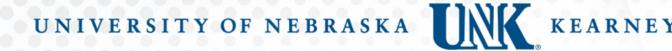

# DocuSign Training Expense Contracts

**Business Services & Payment Services** 

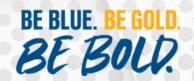

#### **Need for Contracts**

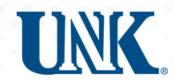

- Required for all agreements that involve the signatures of two or more parties, provide services of any type, or require acceptance of terms and conditions
- Not required for documents that are simply for purchase of products or a pricing agreement
  - Utilize an eSHOP Purchase Order (PO) or Direct Pay for these instances
- If questionable, contact Business Services or Payment Services for direction

  BE BLUE.

# DocuSign Program

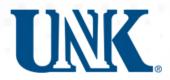

- Secure, web-based system which obtains signatures and information electronically via email
- Approved by and meets all requirements of OneIT, the State of Nebraska, and the IRS
- All expense contracts and agreements will be processed through the DocuSign system (effective July 1, 2020)

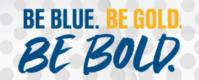

# Get Started with DocuSign

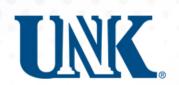

- Initiate contract process by emailing <u>contracts@unk.edu</u> with the following information:
  - 1) In or out-of-state provider
  - 2) Other unique details or questions
- Call Business Services for questions on contracts with foreign vendors, vendor-provided contracts, or IT/app contracts
- Email will be sent to the requestor to begin the DocuSign process

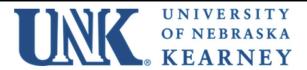

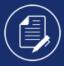

Michael Christen sent you a document to review and sign.

**REVIEW DOCUMENTS** 

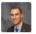

Michael Christen christenmt2@unk.edu

Please complete the required fields and all optional fields, as needed, within the Standard Agreement template. All details including a "Description of Services" and "Payment" within Exhibit A must be completed. Once completed and submitted, Business Services and/or Accounts Payable will complete the contract execution and contact you if any other information is needed.

Please utilize the information on the completed agreement, which you will receive via email after all signatures have been obtained, to submit a payment transmittal for each payment associated with the agreement. If you have any questions regarding this procedure, please contact Business Services at <a href="mailto:contracts@unk.edu">contracts@unk.edu</a> or (308) 865-8448.

Powered by Docu Sign

#### Need -to-Knows

- 1) Need vendor contact information
- 2) Required and optional fields will display
- Other than honorarium, expenses should be budget estimates (better to overestimate)
- More description is always better; be clear to avoid misunderstandings
- 5) Bookings should not take place until contract is signed and final
- 6) Link will be active until you "Submit"
- 7) When submitted, entered information is final and cannot be edited

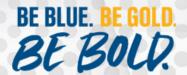

### Financial and Contract Approvals

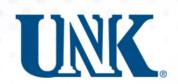

|                        | SOURCE                | S OF UNI            | VERSITY FUNDING        |                    |
|------------------------|-----------------------|---------------------|------------------------|--------------------|
| COST OBJECT NAME       | COST OBJECT<br>NUMBER | COMMITTED<br>BUDGET | RESPONSIBLE INDIVIDUAL | APPROVAL SIGNATURE |
| Business Services Fund | 530000000             | 10188.00            | Michael Christen       | <u>+</u>           |
|                        |                       |                     |                        |                    |

| ACCEP.                                                        | ΓED BY:                                                                                                    |
|---------------------------------------------------------------|----------------------------------------------------------------------------------------------------|
|                                                               | THE BOARD OF REGENTS OF THE UNIVERSITY  Sign NEBRASKA (THE UNIVERSITY)                                                                                                    |
|                                                               | Signature:                                                                                                    |
|                                                               | Printed Name:                                                                                                    |
| ent                                                           | Title:                                                                                                    |
|                                                               | Date: 08/31/2020                                                                                                    |
| on behalf of the<br>ement, there<br>npleted to<br>ere within. | I affirm that I am authorized to sign on behalf of "The University" pursuant to the bylaws of the Board of Regents of the University of Nebraska, Executive Memorandum No. 14 and other respective campus policies. Any person signing a University contract without proper authorization may be subject to disciplinary action, including dismissal. |

- Responsible signee assigned based on responsible party and respective University policies
- Email will be sent with DocuSign link

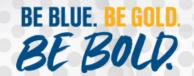

### **Executed Contract**

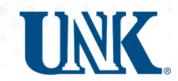

- After all signatures, information and applicable tax documents are obtained, all parties will receive a copy of the executed contract
- When received, document will contain all signatures, a vendor number and an agreement number

| AGREEMENT REFERENCE NU | JMBER: <u>K20210000</u> V | ENDOR NUMBER: <u>299999</u> |
|------------------------|---------------------------|-----------------------------|
| MAXIMUM CONTRACT TOTAL | TERM START DATE           | TERM END DATE               |
| \$10,188.00            | 3/22/21                   | 3/29/21                     |

 Store an electronic copy of the contract for department records and further processing

REBUIL REC

# Payment Process

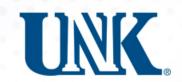

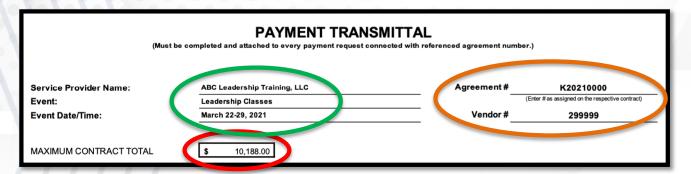

| AGREEMENT REFERENCE N               | UMBER: <u>K202</u>   | 10000 V           | ENDOR NUMB (R: <u>299999</u>                                   |
|-------------------------------------|----------------------|-------------------|----------------------------------------------------------------|
| MAXIMUM CONTRACT TOTAL              | TERM S               | TART DATE         | TERM END DATE                                                  |
| \$10,188.00                         | 3/22/21              |                   | 3/29/21                                                        |
| SERVICE PROVIDER · ABC Lead         | lership Training, LL |                   | or Training Purposes Only) S AGENT INFORMATION (if applicable) |
| Contact: Josh Smith                 |                      | Name:             |                                                                |
| Address: 1234 South University Ave  |                      | Address:          |                                                                |
| City, State, Zip: Detroit, MI 48205 |                      | City, State, Zip: |                                                                |
| Phone: (555) 555-5555               |                      | Phone:            |                                                                |
| Email: contracttest@abclead.com     |                      | Email:            |                                                                |

- Utilize the <u>Payment</u>
   <u>Transmittal</u> (found on SAPPHIRE) to begin
- Keep an electronic, Excel file for each contract
- Fill out the necessary information directly from the contract

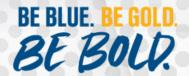

## Payment Process – 1<sup>st</sup> Payment

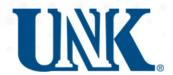

- Will use fee/honorarium payment as first example
- Need to have funding split according to contract
- Enter payment details of current payment or reimbursement being made

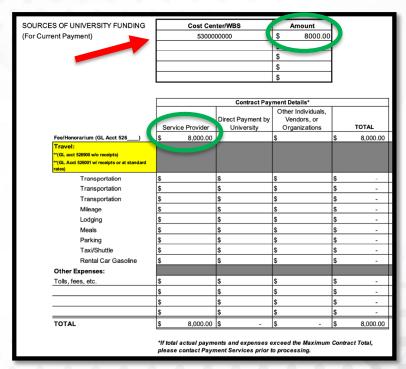

| Section 2 Pay    | /ment:     |                                    |                                                       |                              |
|------------------|------------|------------------------------------|-------------------------------------------------------|------------------------------|
|                  | ТоВ        | e Paid/Provided b                  | y the University to                                   | :                            |
|                  | Service    | Direct<br>Payment by<br>University | Other<br>Individuals,<br>Vendors, or<br>Organizations | Maximum<br>Contract<br>Total |
| Fee/Honorarium   | \$ 8000.00 | \$                                 | \$                                                    | 8,000.00                     |
| Travel:          |            |                                    |                                                       |                              |
| Transportation   | \$         | \$ 450.00                          | \$                                                    | 450.00                       |
| Transportation   | \$         | \$ 272.00                          | \$                                                    | 272.00                       |
| Transportation   | \$         | \$                                 | \$                                                    | 0.00                         |
| Mileage          | \$ 116.00  | \$                                 | \$                                                    | 116.00                       |
| Lodging          | \$         | \$ 700.00                          | \$                                                    | 700.00                       |
| Meals            | \$ 450.00  | \$                                 | \$                                                    | 450.00                       |
| Parking          | \$ 100.00  | \$                                 | \$                                                    | 100.00                       |
| Taxi/Shuttle     | \$         | \$                                 | \$                                                    | 0.00                         |
| Rental Car Fuel  | \$         | \$                                 | \$                                                    | 0.00                         |
| Other Expenses:  |            |                                    |                                                       |                              |
| Tolls, fees, etc | \$ 100.00  | \$                                 | \$                                                    | 100.00                       |
|                  | \$         | \$                                 | \$                                                    | 0.00                         |
|                  | \$         | \$                                 | \$                                                    | 0.00                         |
|                  | \$         | \$                                 | \$                                                    | 0.00                         |
| Total:           | 8,766.00   | 1,422.00                           | 0.00                                                  | 10,188.00                    |

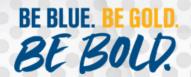

## Payment Process – 1<sup>st</sup> Payment

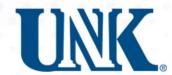

- Enter "return to campus" request in "Current Payment Details" if applicable
- Enter specific payment in eSHOP and document on the Payment Transmittal

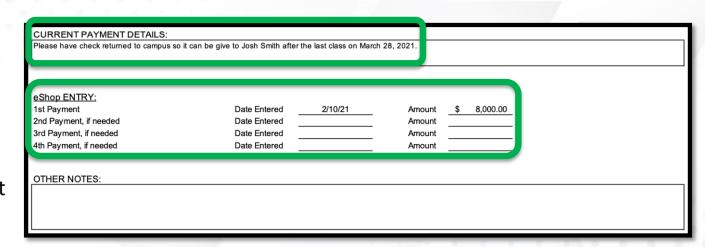

- Save Payment Transmittal as PDF to attach in eSHOP for each payment
- Contact Procurement and Payment Services for assistance with eSHOP

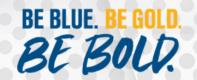

#### Payment Process – Add'l Payments

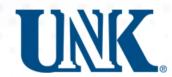

- Same process will be used for additional expenses (i.e. lodging)
- Update the University Funding breakdown for the current payment
- Enter the exact expense even if it differs from the contract estimate

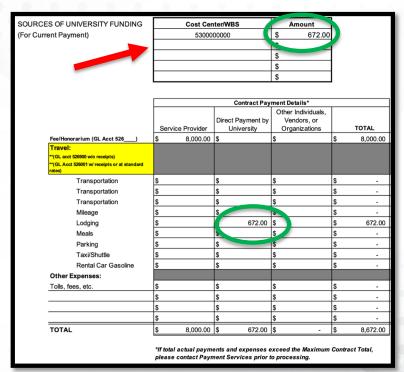

| Section 2 Pay    | /ment:              |                                    |                                                       |                              |
|------------------|---------------------|------------------------------------|-------------------------------------------------------|------------------------------|
|                  | To B                | e Paid/Provided b                  | y the University to                                   | :                            |
|                  | Service<br>Provider | Direct<br>Payment by<br>University | Other<br>Individuals,<br>Vendors, or<br>Organizations | Maximum<br>Contract<br>Total |
| Fee/Honorarium   | \$ 8000.00          | \$                                 | \$                                                    | 8,000.00                     |
| Travel:          |                     |                                    |                                                       |                              |
| Transportation   | \$                  | \$ 450.00                          | \$                                                    | 450.00                       |
| Transportation   | \$                  | \$ 272.00                          | \$                                                    | 272.00                       |
| Transportation   | \$                  | \$                                 | \$                                                    | 0.00                         |
| Mileage          | \$ 116.00           |                                    | \$                                                    | 116.00                       |
| Lodging          | \$                  | \$ 700.00                          | \$                                                    | 700.00                       |
| Meals            | \$ 450.00           | c                                  | \$                                                    | 450.00                       |
| Parking          | \$ 100.00           | \$                                 | \$                                                    | 100.00                       |
| Taxi/Shuttle     | \$                  | \$                                 | \$                                                    | 0.00                         |
| Rental Car Fuel  | \$                  | \$                                 | \$                                                    | 0.00                         |
| Other Expenses:  |                     |                                    |                                                       |                              |
| Tolls, fees, etc | \$ 100.00           | \$                                 | \$                                                    | 100.00                       |
|                  | \$                  | \$                                 | \$                                                    | 0.00                         |
|                  | \$                  | \$                                 | \$                                                    | 0.00                         |
|                  | \$                  | \$                                 | \$                                                    | 0.00                         |
| Total:           | 8,766.00            | 1,422.00                           | 0.00                                                  | 10,188.00                    |

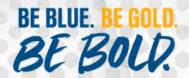

## Payment Process – Add'l Payments

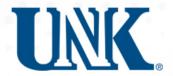

- Enter details for this additional payment as "2<sup>nd</sup> Payment"
- Attach related folios, invoices and receipts in eSHOP in addition to Payment Transmittal

| eShop ENTRY:<br>1st Payment | Date Entered   | 2/10/21 | Amount | \$<br>8,000.00 |  |
|-----------------------------|----------------|---------|--------|----------------|--|
| 2nd Payment, if needed      | Date Entered _ | 4/1/21  | Amount | \$<br>672.00   |  |
| 3rd Payment, if needed      | Date Entered   |         | Amount | <br>2.2.00     |  |
| 4th Payment, if needed      | Date Entered   |         | Amount |                |  |

 Similar to the Concur process, keep all original receipts until payment has been processed and received by the vendor

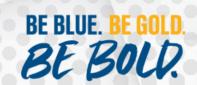

#### Other Contract Information

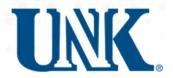

- If payment for vendor needs returned to campus for the event, contract must be executed and submitted for payment at least two weeks prior to the event
- If a vendor will not agree to utilize UNK's Standard Agreement, their contract needs to be presented to Business Services for review at least a month prior to the event
- If the contract involves a foreign vendor, the vendor will need to be created prior to executing the contract; contact Business Services at least two months in advance

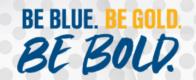

#### Resources

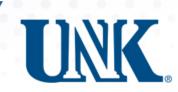

#### **Contracts and DocuSign Process**

Business Services (308) 865-8448 or contracts@unk.edu

#### **Payment Processing and Vendor Creation**

Payment Services (308) 865-8419 or acctspay@unk.edu

#### **eShop Payment Processing**

Procurement Services (308) 865-8525

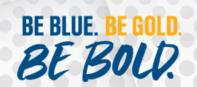